# **DEPARTMENT OF SCHOOL EDUCATION & LITERACY**

#### **\*\*\*\*\*\*\*\*\*\*\*\*\*\*\*\*\*\*\*\***

### **Guidelines for National Means-cum-Merit Scholarship Scheme (NMMSS)**

#### **(i) National Means-cum-Merit Scholarship Scheme (NMMSS)**

- It is a Centrally Sponsored Scheme with the objective to award scholarships to meritorious students of economically weaker sections to arrest their drop out at class VIII and encourage them to continue the study at secondary stage.
- One lakh scholarships of Rs.6000/- per annum are awarded to selected students of class IX every year and their continuation/renewal in classes X to XII for study in a State Government, Government-aided and Local body schools. Students of NVS, KVS, Private and residential schools are not eligible for the scholarships.
- There is quota of scholarships for different States/UTs. Students whose parental income from all sources is not more than Rs. 1,50,000/- per annum are eligible to avail the scholarships.
- There is reservation as per State Government norms. The selection of students for award of scholarships is made through an examination conducted by the States/UTs.
- The students shall have minimum of 55% marks or equivalent grade in Class VII examination for appearing in selection test for award of scholarship (relaxable by 5% for SC/ST).
- At the time of selection for the award of scholarship the candidate must have scored at least 55% marks or equivalent grade in Class VIII examination. There will be 5 % relaxation for SC/ST.
- For continuing the scholarship in class X and XII the awardees should get clear promotion from class IX to class X and from class XI to class XII in the first attempt with 55% marks (relaxable by 5% for SC/ST). The awardees must obtain a minimum of 60 % marks in Class X (relaxable by 5% for SC/ST) examination or equivalent examination for continuation of the scholarship at higher secondary stage.
- On- line submission of applications on National Scholarship Portal (NSP)

School verification by Principal of the School (offline excel sheet) and submission to District Education Officer $\rightarrow$  District level uploading/ verification by District Education Officer  $\rightarrow$  State level verification by State Nodal Officer and submission of list of beneficiaries/proposal of the State over Digital Signature Certificate (DSC) on NSP.

# **The detailed process involved in submission/ uploading of applications on NSP is given below:**

(i) No login on NSP for uploading the information of scholarship holders is to be done either by the students or schools for scholarships under National Means-cum-Merit Scholarship Scheme (NMMSS).

(ii) The application performa has been made available to District Education Officers/ Principals of the schools in hard copy. It can also be downloaded from National Scholarship Portal [\(www.scholarship.gov.in\)](http://www.scholarship.gov.in/) by the District Education Officer. The performa can be filled up by the student/ school in excel sheet. The information of all the students of a school will be compiled in excel sheet and verified by the Principal of the school, which will then be sent to District Education Officers either through mail or in CD and hard copy.

(iii) The District Education Officer (DEO) will login with user ID and Password generated by the State Nodal Officer and sent on registered mobile number of DEO.

(iv) The process will remain the same for fresh and renewal cases except that bulk upload in case of fresh cases is to be done in option 'Upload Bulk Fresh Data' and for renewal cases in option 'Upload Bulk Renewal Data'.

(v) The mobile number can be given either of the student or parent / guardian / neighbour / friend etc.

(vi) Aadhaar Enrolment ID (EID) can be used in case Aadhaar number of the student is not available. However, Aadhaar seeded Bank Account number is to be provided latest by 31<sup>st</sup> October, 2016 for making disbursement of scholarship.

(vii) The fields mentioned with asterisk (\*) are mandatory to fill up. These are name of Ministry / Department, Scholarship name, name of student, date of birth, mobile number, Aadhaar number, Institution/ School ID/ DISE code, Bank Account, IFCE code, category (SC/ST/General).

(viii) National Means-cum-Merit Scholarship Scheme (NMMSS) falls within the category of pre-metric scholarship.

(ix) Under NMMSS, fresh scholarships of class IX (2016-17) and renewal cases for classes X, XI and XII (2016-17) are required to be applied separately for each class on NSP under pre-metric fresh and pre-metric renewal respectively. Data uploading of students on NSP will be done by DEOs, as mentioned above.

(x) The use of Digital Signature Certificate (DSC) for data submission will be done by the State Nodal Officer only while submitting the data from State to this Department on NSP.

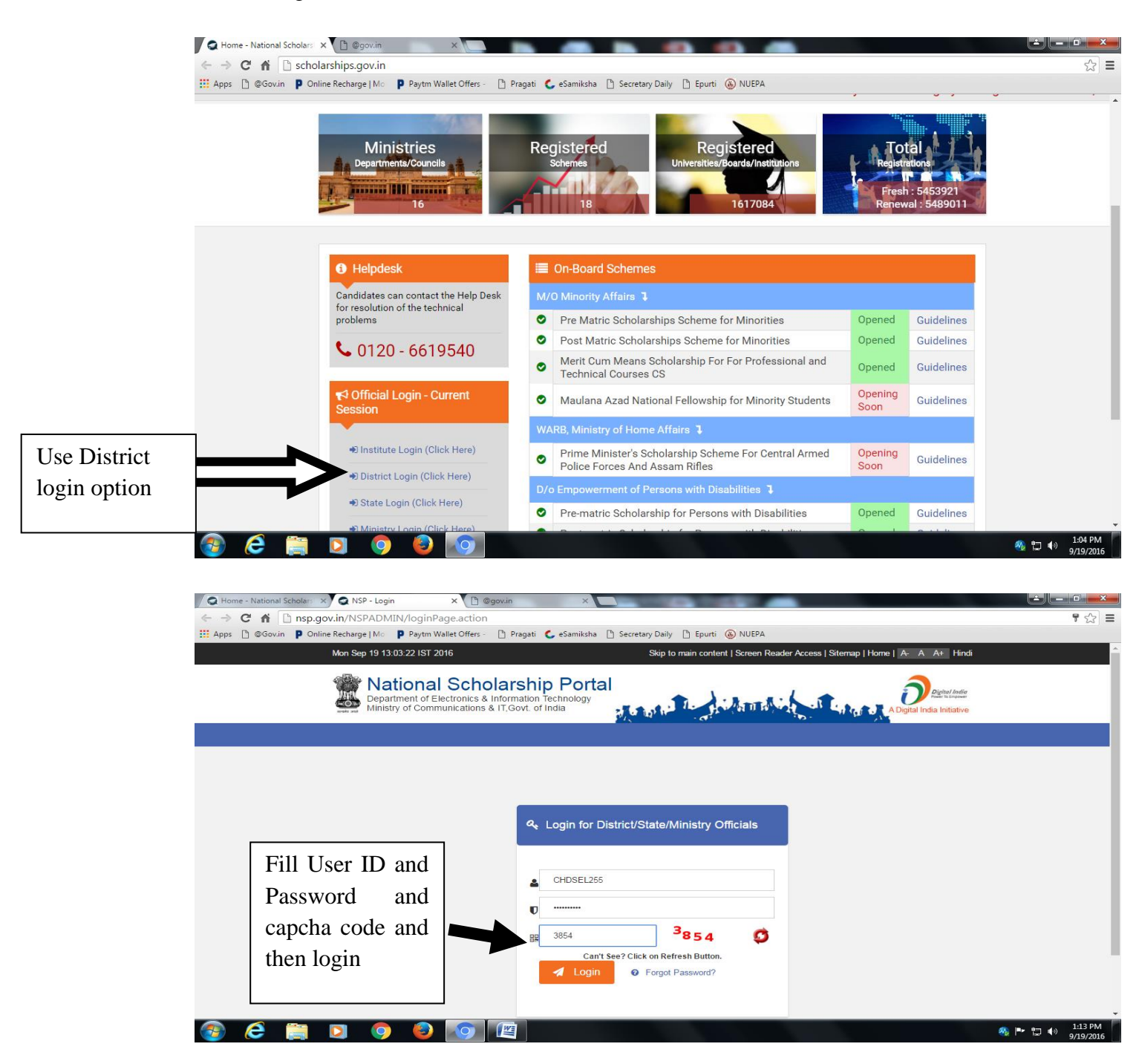

(xi) The collected data from different schools will be uploaded on the portal in the manner as given below:

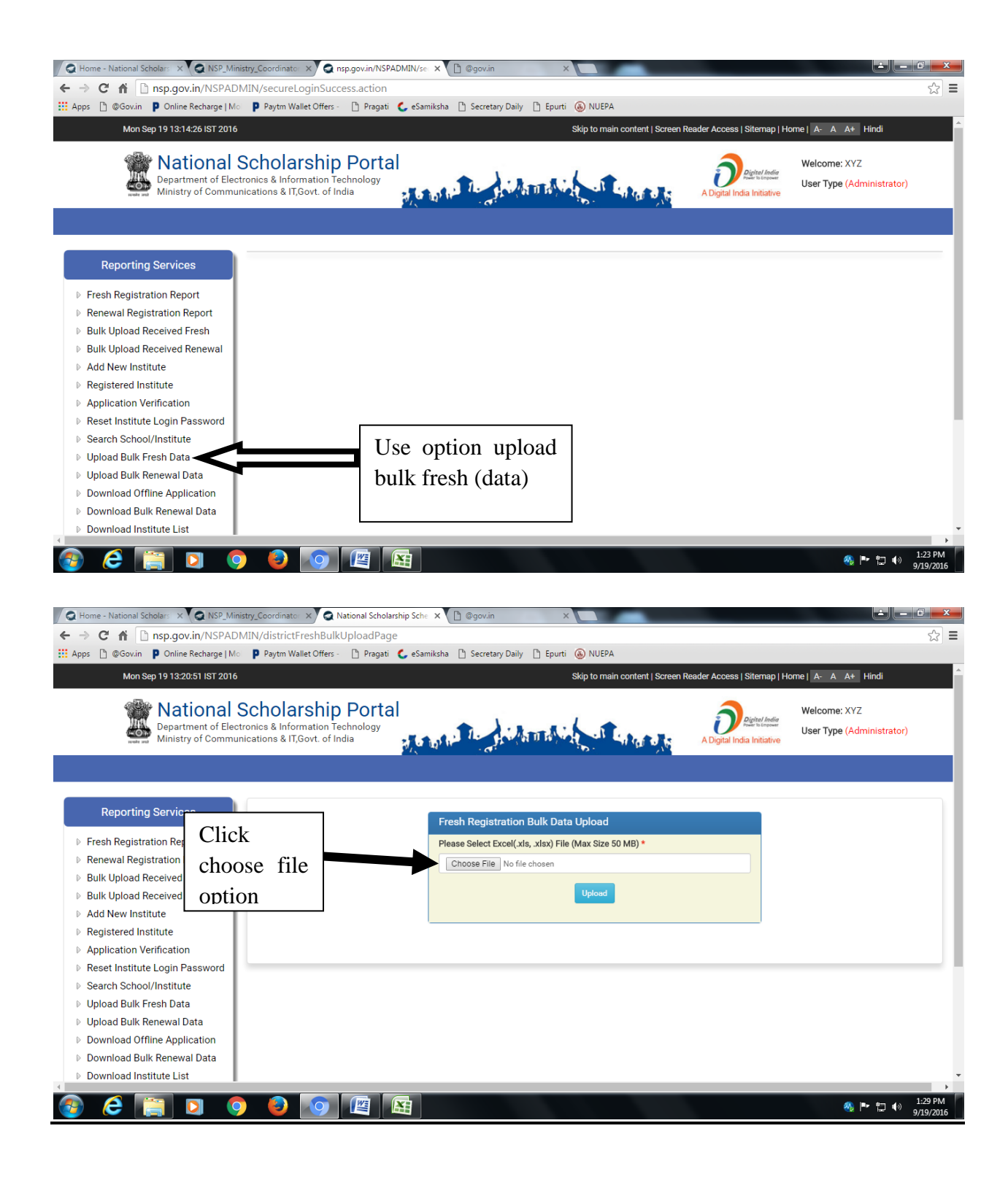

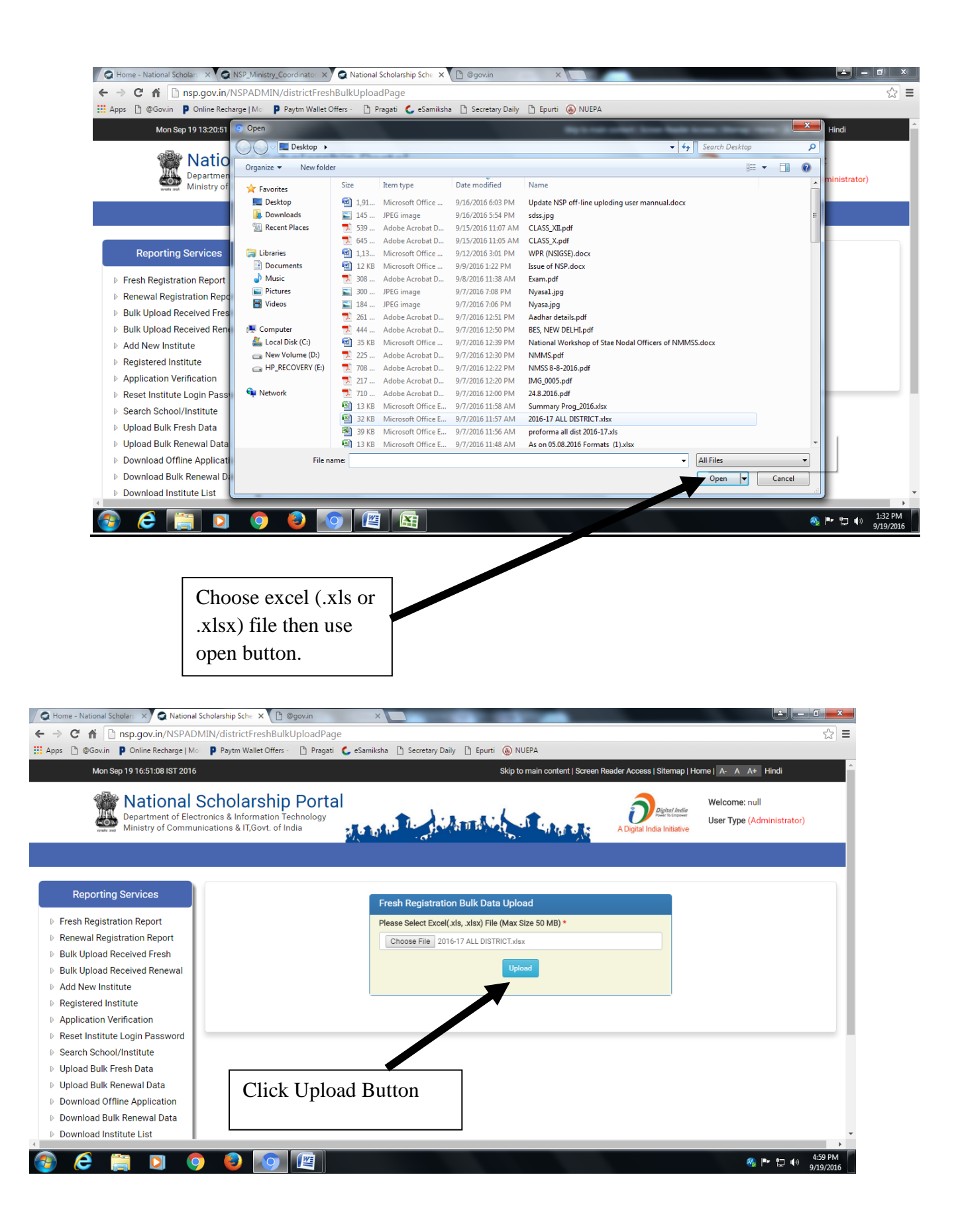

(vi) After data uploading at District level, use application verification option. All uploaded lists display in verification stage. DEO verify the uploaded list and sent to State level.

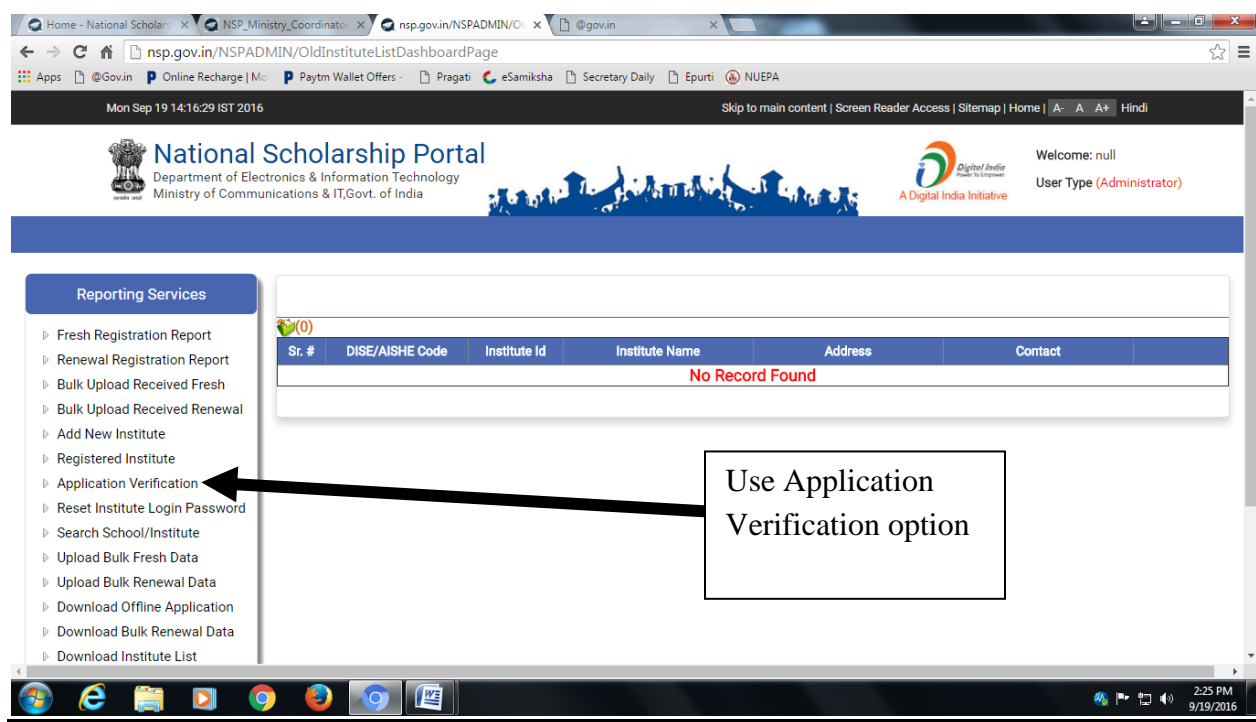

# **State Role :**

How to create user id and password for DEO at State level.

### FIRST WE OPEN SITE **[http://scholarships.gov.in](http://scholarships.gov.in/)**

# AND CLICK ON STATE LOGIN (ON ARROW MARK)

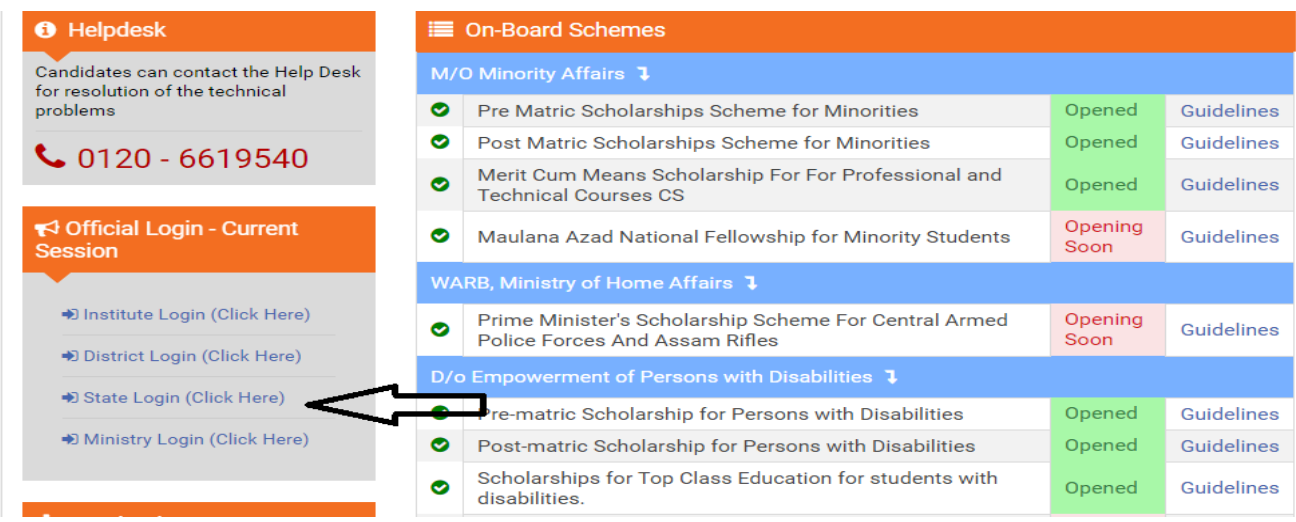

Now open new window (here state officer fill user id, password and captcha and click login).

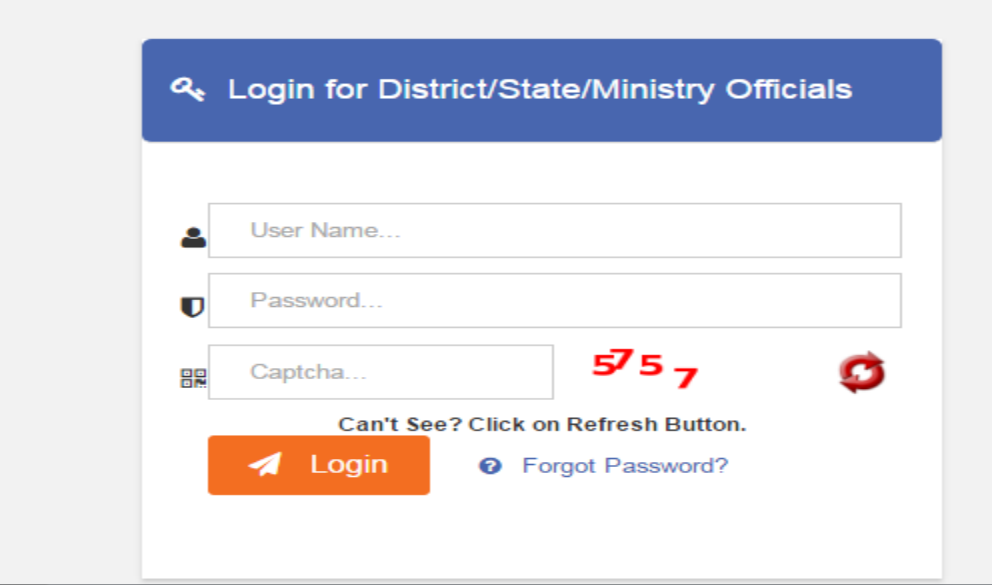

# AFTER THIS A NEW WINDOW OPEN AND HERE CLICK **ADD DISTRICT USER**

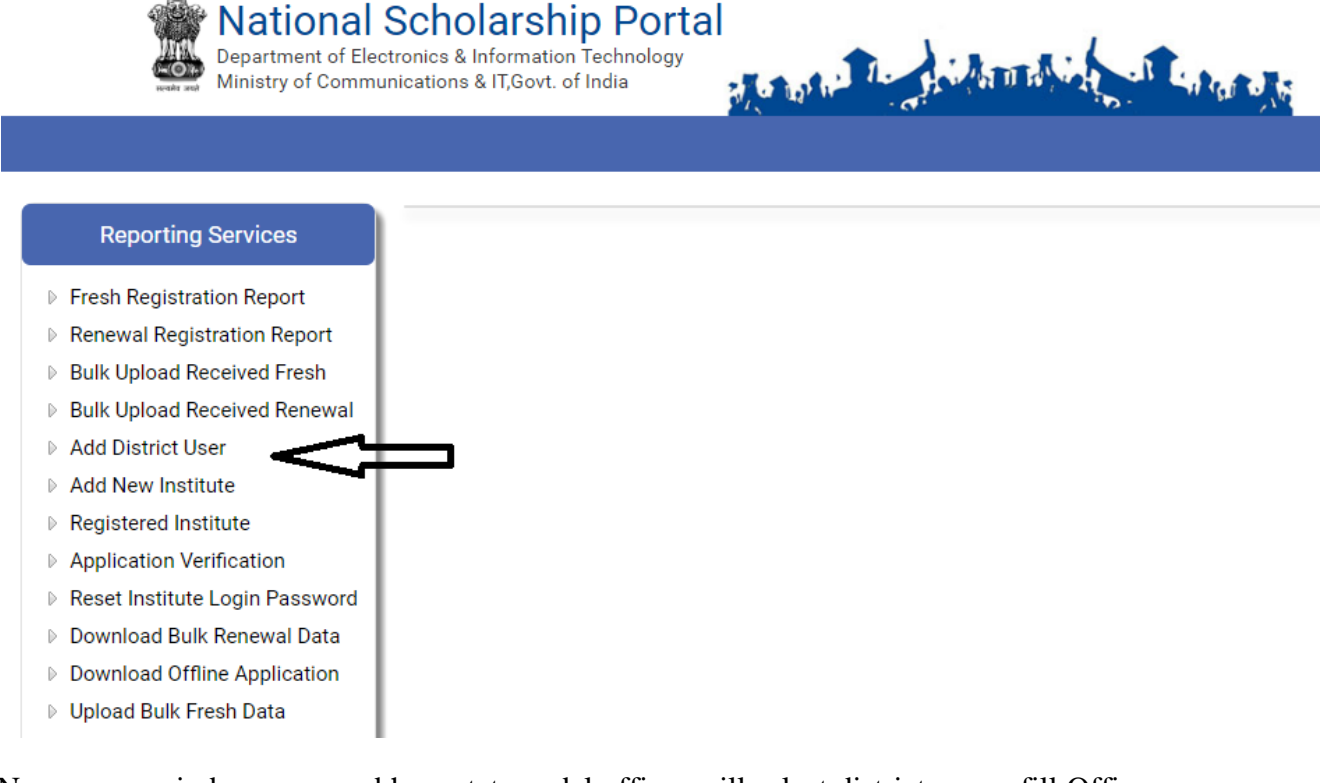

Now a new window open and here state nodal officer will select district name, fill Officer name, Designation, Mobile no and email id. The District Education Officer will get user id and password after one minute on registered mobile no. now District Officer Login and upload data.

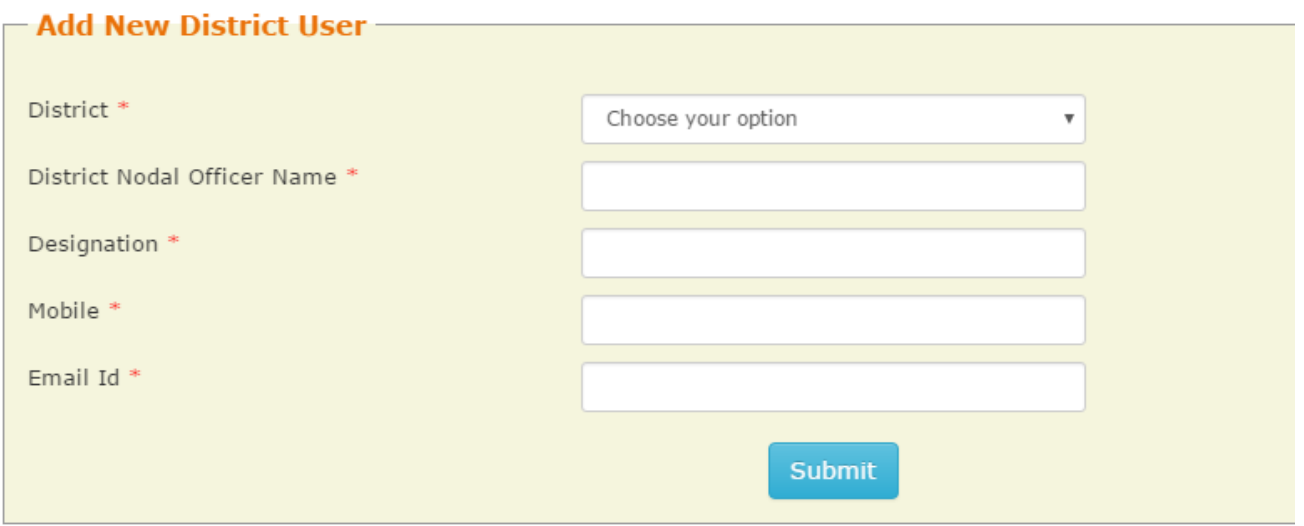

(1). Data uploading facility at State level will be same at district level.

(2). After data uploading at State level, use application verification option. All uploaded lists display in verification stage. After verification, submit the file through Digital Signature Certificate (DSC) for Ministry level.